*DC Motor Characteristics Formulas...* 1/12

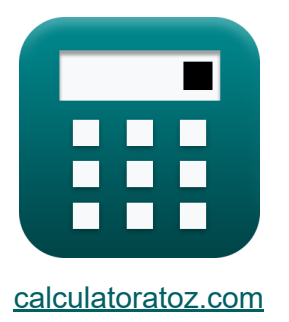

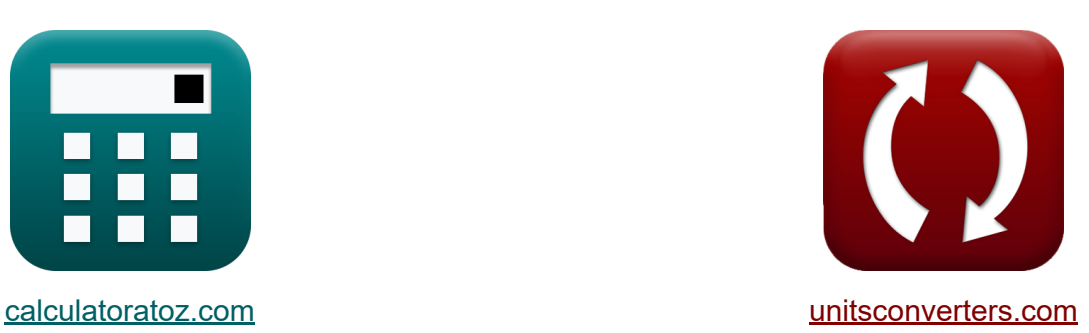

# **Eigenschaften des DC-Motors Formeln**

Beispiele!

[Rechner!](https://www.calculatoratoz.com/de) Beispiele! [Konvertierungen!](https://www.unitsconverters.com/de)

Lesezeichen **[calculatoratoz.com](https://www.calculatoratoz.com/de)**, **[unitsconverters.com](https://www.unitsconverters.com/de)**

Größte Abdeckung von Rechnern und wächst - **30.000+ Rechner!** Rechnen Sie mit einer anderen Einheit für jede Variable - **Eingebaute Einheitenumrechnung!**

Größte Sammlung von Maßen und Einheiten - **250+ Messungen!**

Fühlen Sie sich frei, dieses Dokument mit Ihren Freunden zu TEILEN!

*[Bitte hinterlassen Sie hier Ihr Rückkoppelung...](https://docs.google.com/forms/d/e/1FAIpQLSf4b4wDgl-KBPJGChMJCxFlqrHvFdmw4Z8WHDP7MoWEdk8QOw/viewform?usp=pp_url&entry.1491156970=Eigenschaften%20des%20DC-Motors%20Formeln)*

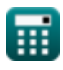

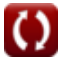

# **Liste von 26 Eigenschaften des DC-Motors Formeln**

## **Eigenschaften des DC-Motors**

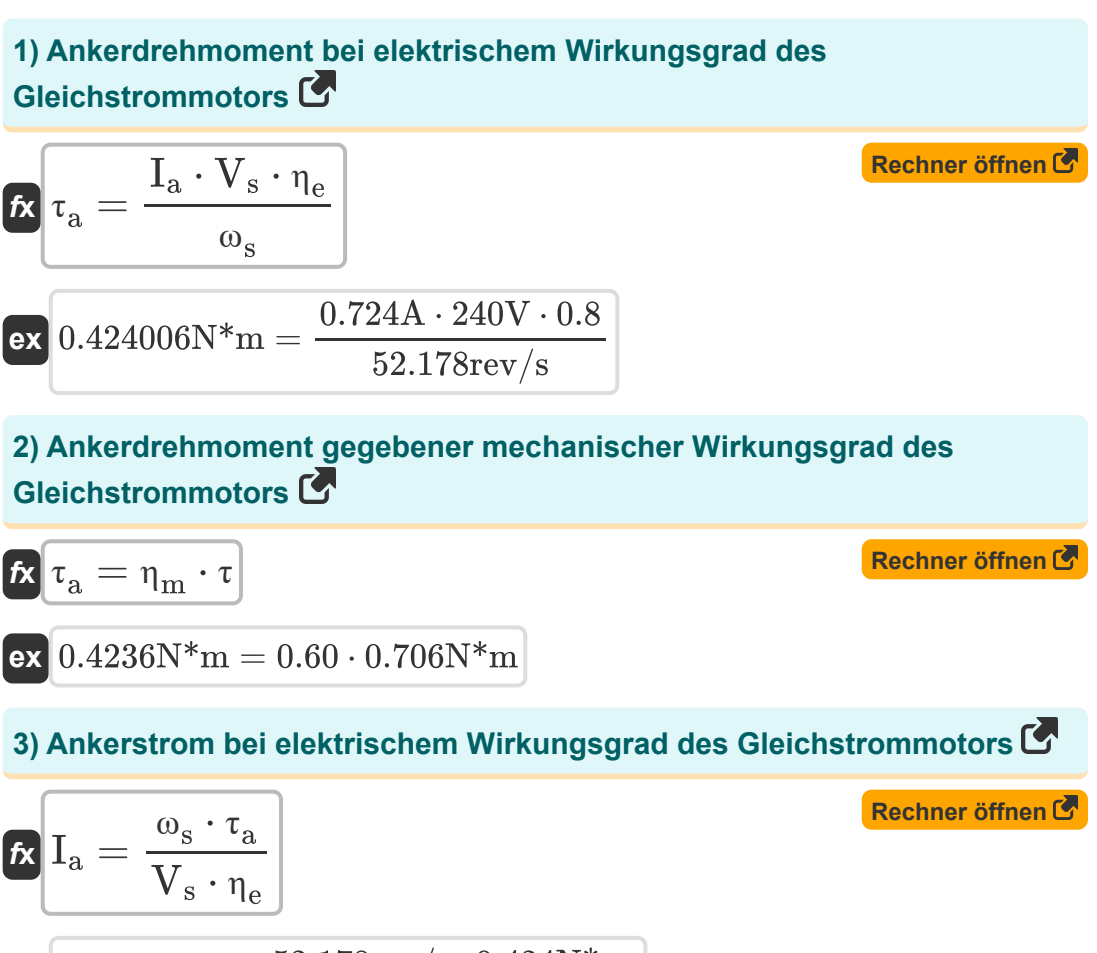

$$
\textbf{ex}\textcolor{red}{0.723989A}=\frac{52.178 \text{rev/s} \cdot 0.424 \text{N*}\text{m}}{240 \text{V} \cdot 0.8}
$$

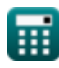

*DC Motor Characteristics Formulas...* 3/12

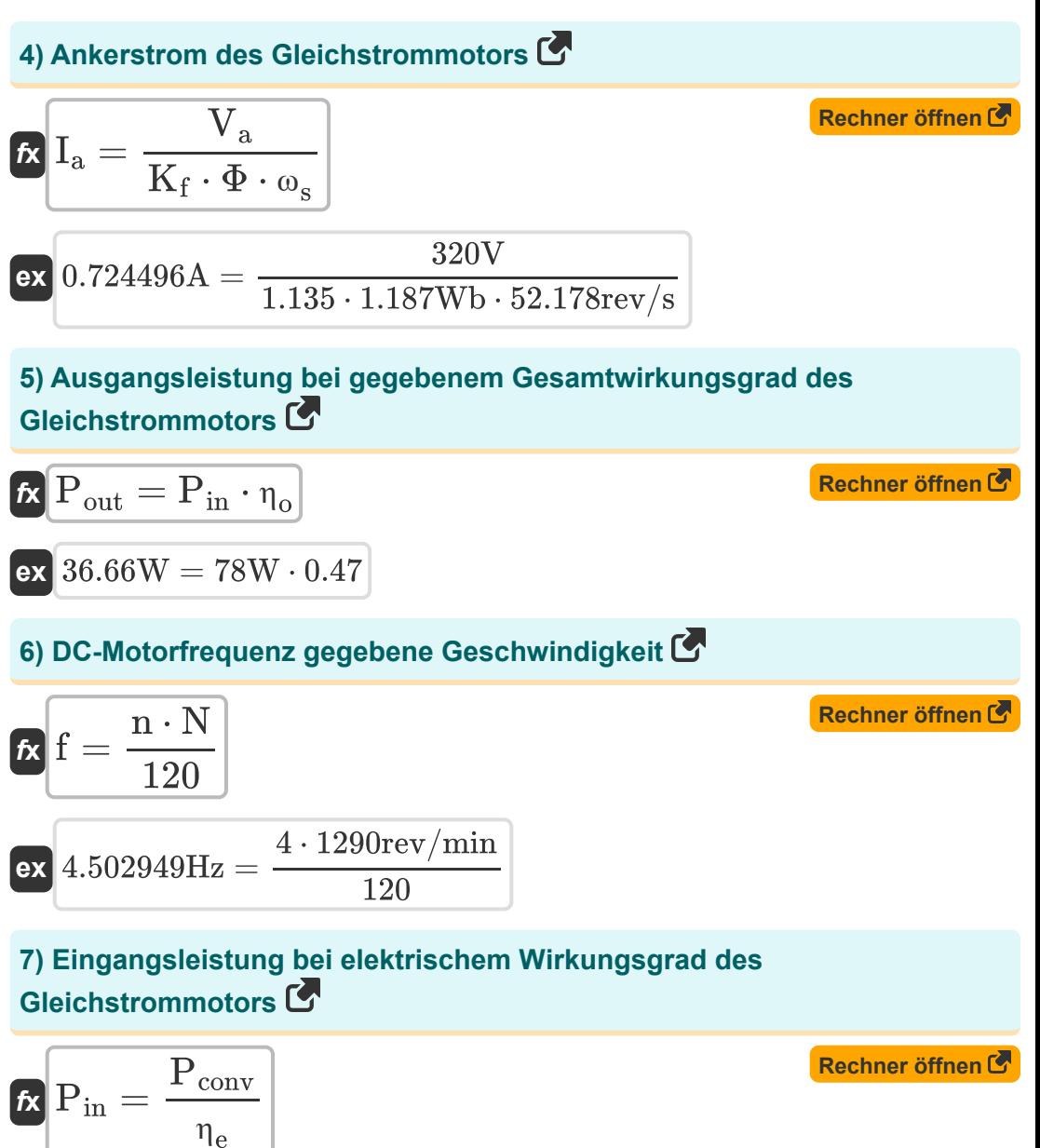

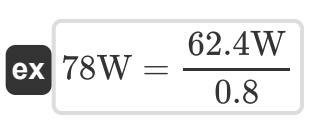

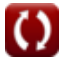

**DC Motor Characteristics Formulas...** 4/12

**8) Elektrischer Wirkungsgrad des Gleichstrommotors** 

| Rechner $\ddot{m}_{\text{e}} = \frac{\tau_{\text{a}} \cdot \omega_{\text{s}}}{V_{\text{s}} \cdot I_{\text{a}}}$ |                                              | Rechner $\ddot{\theta}$ from $\theta$ |
|----------------------------------------------------------------------------------------------------|----------------------------------------------|---------------------------------------|
| $0.799988 = \frac{0.424N*m \cdot 52.178rev/s}{240V \cdot 0.724A}$                                               |                                              |                                       |
| 9) Gegen-EMK-Gleichung des Gleichstrommotors                                                                    |                                              |                                       |
| $E_{\text{b}} = \frac{n \cdot \Phi \cdot Z \cdot N}{60 \cdot n_{  }}$                                           | Rechner $\ddot{\theta}$ from $\ddot{\theta}$ |                                       |
| $24.94334V = \frac{4 \cdot 1.187 Wb \cdot 14 \cdot 1290rev/min}{60 \cdot 6}$                                    |                                              |                                       |
| 10) Gesamtleistungsverlust bei gegebenem Gesamtwirkungsgrad des Gleichstrommotors                               | Rechner $\ddot{\theta}$ from $\ddot{\theta}$ |                                       |
| $f_{\text{a}} = P_{\text{loss}} = P_{\text{in}} - \eta_{\text{o}} \cdot P_{\text{in}}$                          | Rechner $\ddot{\theta}$ from $\ddot{\theta}$ |                                       |
| 11) Gesamtwirkungsgrad des Gleichstrommotors                                                                    | Rechner $\ddot{\theta}$ from $\ddot{\theta}$ |                                       |
| $n_{\text{o}} = \frac{P_{\text{in}}}{P_{\text{in}}}$                                                            | Rechner $\ddot{\theta}$ from $\ddot{\theta}$ |                                       |
| ex $0.461538 = \frac{36W}{78W}$                                                                                 |                                              |                                       |

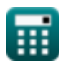

#### **12) Gesamtwirkungsgrad des Gleichstrommotors bei gegebener Eingangsleistung**

$$
\begin{array}{ll}\n\hline\n\text{Ex} & \eta_{\rm o} = \frac{P_{\rm in} - \left(P_{\rm cu(a)} + P_{\rm cu(f)} + P_{\rm loss}\right)}{P_{\rm in}} \\
\hline\n\text{ex} & 0.417949 = \frac{78 \text{W} - (1.25 \text{W} + 2.81 \text{W} + 41.34 \text{W})}{78 \text{W}} \\
\hline\n\text{Ex} & 0.417949 = \frac{78 \text{W} - (1.25 \text{W} + 2.81 \text{W} + 41.34 \text{W})}{78 \text{W}} \\
\hline\n\text{Ex} & \frac{\text{Rechner of } \text{f}}{\text{E} \cdot \text{C} \cdot \text{C} \cdot \text{C}} \\
\hline\n\text{Ex} & \frac{1}{2} \cdot \text{C} \cdot \text{C} \cdot \text{C} \\
\hline\n\text{Ex} & 6.8 \text{W} = 15.9 \text{W} - 9.1 \text{W} \\
\hline\n\text{Ex} & \frac{\text{C}}{\text{C} \cdot \text{C} \cdot \text{C} \cdot \text{C}} \\
\hline\n\text{Ex} & \frac{\text{C}}{\text{C} \cdot \text{C} \cdot \text{C} \cdot \text{C} \cdot \text{C} \cdot \text{C}} \\
\hline\n\text{Ex} & \frac{\text{D}}{\text{C} \cdot \text{C} \cdot \text{C} \cdot \text{C} \cdot \text{C} \cdot \text{C} \cdot \text{C}} \\
\hline\n\text{Ex} & \frac{\text{D}}{\text{D} \cdot \text{C} \cdot \text{C} \cdot \text{C} \cdot \text{C} \cdot \text{C} \cdot \text{C} \cdot \text{C} \cdot \text{C}} \\
\hline\n\text{Ex} & \frac{\text{D}}{\text{D} \cdot \text{C} \cdot \text{C} \cdot \text{C} \cdot \text{C} \cdot \text{C} \cdot \text{C} \cdot \text{C} \cdot \text{C} \cdot \text{C} \cdot \text{C} \cdot \text{C}} \\
\hline\n\text{Ex} & \frac{\text{D}}{\text{D} \cdot \text{C} \cdot \text{C} \cdot \text{C} \cdot \text{C} \cdot \text{C} \cdot \text{C} \cdot \
$$

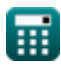

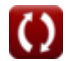

*DC Motor Characteristics Formulas...* 6/12

**16) Maschinenbaukonstante des Gleichstrommotors** 

$$
\begin{aligned}\n\mathbf{K} \mathbf{K}_{\rm f} &= \frac{\mathbf{V}_{\rm s} - \mathbf{I}_{\rm a} \cdot \mathbf{R}_{\rm a}}{\Phi \cdot \mathbf{N}} \\
\mathbf{K}_{\rm f} &= \frac{240 \mathrm{V} - 0.724 \mathrm{A} \cdot 80 \Omega}{1.187 \mathrm{Wb} \cdot 1290 \mathrm{rev/min}}\n\end{aligned}
$$
\n**Rechner öffnen C**

**17) Mechanische Leistung, die im Gleichstrommotor bei gegebener Eingangsleistung entwickelt wird** 

$$
\boldsymbol{\kappa}\boxed{\mathrm{P}_{\mathrm{m}}=\mathrm{P}_{\mathrm{in}}-\left(\mathrm{I}_{\mathrm{a}}^{2}\cdot\mathrm{R}_{\mathrm{a}}\right)}
$$

$$
\boxed{\textbf{ex}} \ \boxed{36.06592\text{W} = 78\text{W} - \Big( \big(0.724\text{A}\big)^2 \cdot 80\Omega\Big)}
$$

 $\overline{0.706N^*m}$ 

#### **18) Mechanischer Wirkungsgrad des Gleichstrommotors**

$$
\tau_{\rm m} = \frac{\tau_{\rm a}}{\tau}
$$
 0.424N\* $\rm m$ 

 $\overline{\text{ex}}$  0.600567  $=$ 

**19) Motordrehmoment bei gegebener mechanischer Effizienz des Gleichstrommotors** 

$$
\mathbf{f} \times \mathbf{r} = \frac{\tau_{\rm a}}{\eta_{\rm m}}
$$
\n
$$
\mathbf{f} \times \mathbf{r} = \frac{\tau_{\rm a}}{\eta_{\rm m}}
$$
\n
$$
\mathbf{r} = \frac{\tau_{\rm a}}{\eta_{\rm m}}
$$
\n
$$
\mathbf{r} = \frac{\tau_{\rm a}}{\eta_{\rm m}}
$$
\n
$$
\mathbf{r} = \frac{0.424 \text{N} \cdot \text{m}}{0.60}
$$

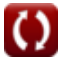

**[Rechner öffnen](https://www.calculatoratoz.com/de/mechanical-power-developed-in-dc-motor-given-input-power-calculator/Calc-1390)** 

**[Rechner öffnen](https://www.calculatoratoz.com/de/mechanical-efficiency-of-dc-motor-calculator/Calc-3794)** 

*DC Motor Characteristics Formulas...* 7/12

### **20) Motordrehmoment des Reihengleichstrommotors bei gegebener Maschinenkonstante**

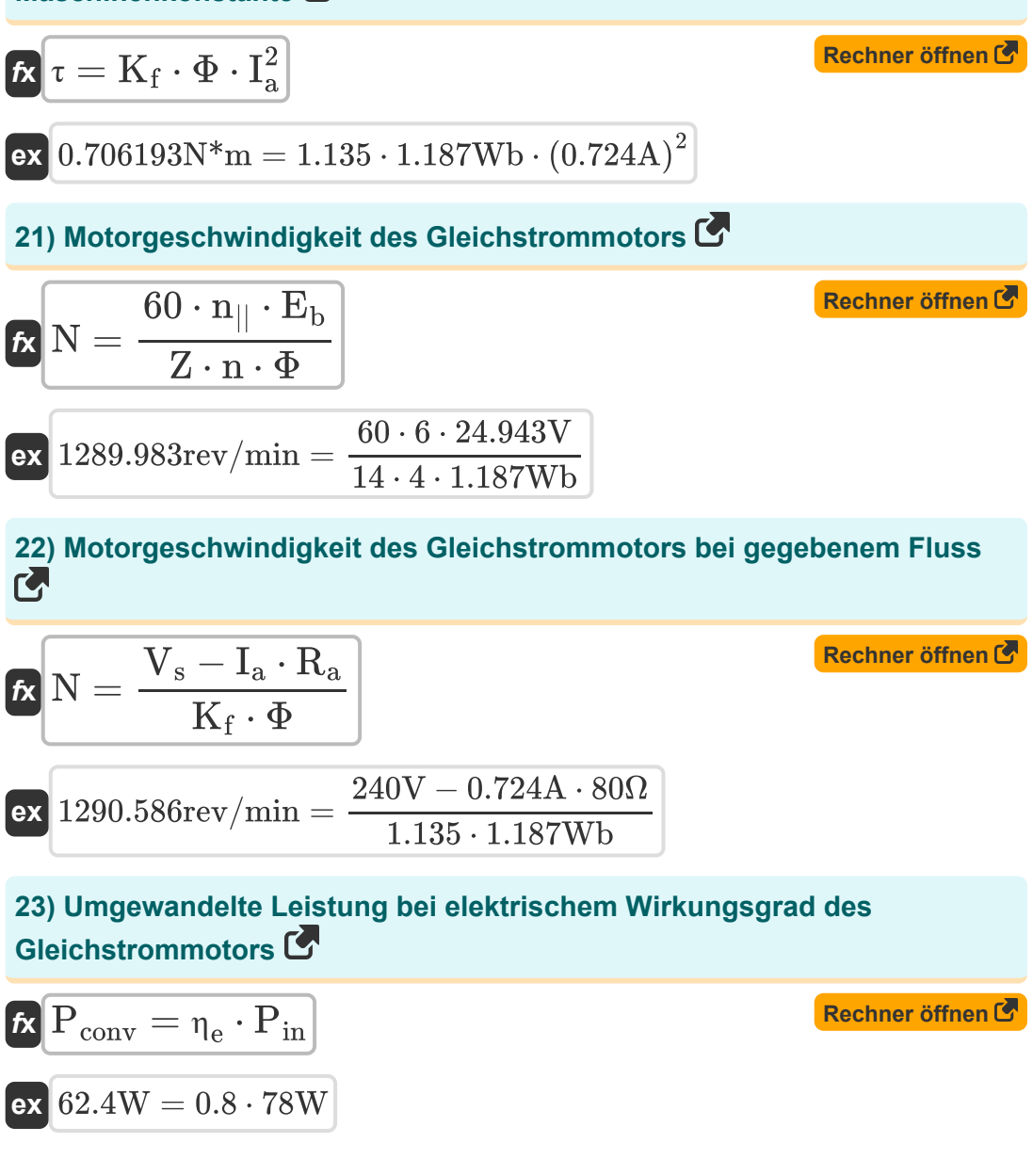

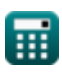

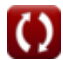

#### **24) Versorgungsspannung angesichts des Gesamtwirkungsgrads des Gleichstrommotors**

$$
\kappa\!\!\left|V_s=\frac{\left(I-I_{\rm sh}\right)^2\cdot R_a+L_m+P_{\rm core}}{I\cdot\left(1-\eta_o\right)}
$$

$$
\texttt{ex}\left[240.5996 \text{V}=\frac{(0.658 \text{A}-1.58 \text{A})^2 \cdot 80 \Omega + 9.1 \text{W} + 6.8 \text{W}}{0.658 \text{A} \cdot (1-0.47)}\right]
$$

#### **25) Versorgungsspannung bei gegebenem elektrischen Wirkungsgrad des Gleichstrommotors**

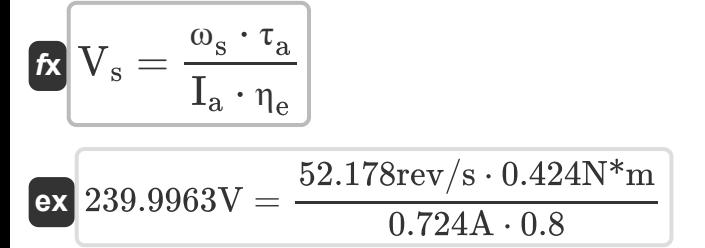

#### **26) Winkelgeschwindigkeit bei elektrischem Wirkungsgrad des Gleichstrommotors**

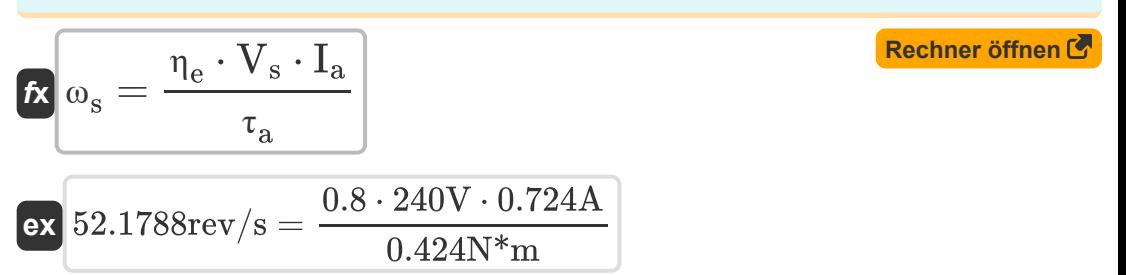

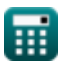

**[Rechner öffnen](https://www.calculatoratoz.com/de/supply-voltage-given-overall-efficiency-of-dc-motor-calculator/Calc-3811)** 

**[Rechner öffnen](https://www.calculatoratoz.com/de/supply-voltage-given-electrical-efficiency-of-dc-motor-calculator/Calc-3796)** 

# **Verwendete Variablen**

- **Closs** Ständiger Verlust *(Watt)*
- **E<sup>b</sup>** Gegen-EMF *(Volt)*
- **f** Frequenz *(Hertz)*
- **I** Elektrischer Strom *(Ampere)*
- **I<sup>a</sup>** Ankerstrom *(Ampere)*
- **Ish** Shunt-Feldstrom *(Ampere)*
- **K<sup>f</sup>** Konstante des Maschinenbaus
- **L<sup>m</sup>** Mechanische Verluste *(Watt)*
- **n** Anzahl der Stangen
- **N** Motor Geschwindigkeit *(Umdrehung pro Minute)*
- **n||** Anzahl paralleler Pfade
- **Pconv** Umgewandelte Kraft *(Watt)*
- **Pcore** Kernverluste *(Watt)*
- **Pcu(a)** Ankerkupferverlust *(Watt)*
- **Pcu(f)** Feldkupferverluste *(Watt)*
- **Pin** Eingangsleistung *(Watt)*
- **Ploss** Stromausfall *(Watt)*
- **P<sup>m</sup>** Mechanische Kraft *(Watt)*
- **Pout** Ausgangsleistung *(Watt)*
- **R<sup>a</sup>** Ankerwiderstand *(Ohm)*
- **V<sup>a</sup>** Ankerspannung *(Volt)*

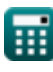

*DC Motor Characteristics Formulas...* 10/12

- **V<sup>s</sup>** Versorgungsspannung *(Volt)*
- **Z** Anzahl der Leiter
- **η<sup>e</sup>** Elektrischer Wirkungsgrad
- **η<sup>m</sup>** Mechanischer Wirkungsgrad
- **η<sup>o</sup>** Gesamteffizienz
- **τ** Motordrehmoment *(Newtonmeter)*
- **τ<sup>a</sup>** Ankerdrehmoment *(Newtonmeter)*
- **Φ** Magnetischer Fluss *(Weber)*
- **ω<sup>s</sup>** Winkelgeschwindigkeit *(Revolution pro Sekunde)*

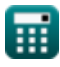

# **Konstanten, Funktionen, verwendete Messungen**

- Messung: **Elektrischer Strom** in Ampere (A) *Elektrischer Strom Einheitenumrechnung*
- Messung: **Leistung** in Watt (W) *Leistung Einheitenumrechnung*
- Messung: **Frequenz** in Hertz (Hz) *Frequenz Einheitenumrechnung*
- Messung: **Magnetischer Fluss** in Weber (Wb) *Magnetischer Fluss Einheitenumrechnung*
- Messung: **Elektrischer Widerstand** in Ohm (Ω) *Elektrischer Widerstand Einheitenumrechnung*
- Messung: **Elektrisches Potenzial** in Volt (V) *Elektrisches Potenzial Einheitenumrechnung*
- Messung: **Winkelgeschwindigkeit** in Revolution pro Sekunde (rev/s), Umdrehung pro Minute (rev/min) *Winkelgeschwindigkeit Einheitenumrechnung*
- Messung: **Drehmoment** in Newtonmeter (N\*m) *Drehmoment Einheitenumrechnung*

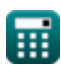

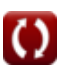

*DC Motor Characteristics Formulas...* 12/12

# **Überprüfen Sie andere Formellisten**

- **Eigenschaften des DC-Motors Formeln**
- **Gleichstrom-Nebenschlussmotor Formeln**
- **Motor der DC-Serie Formeln**

Fühlen Sie sich frei, dieses Dokument mit Ihren Freunden zu TEILEN!

### **PDF Verfügbar in**

[English](https://www.calculatoratoz.com/PDF/Nodes/8086/Dc-motor-characteristics-Formulas_en.PDF) [Spanish](https://www.calculatoratoz.com/PDF/Nodes/8086/Dc-motor-characteristics-Formulas_es.PDF) [French](https://www.calculatoratoz.com/PDF/Nodes/8086/Dc-motor-characteristics-Formulas_fr.PDF) [German](https://www.calculatoratoz.com/PDF/Nodes/8086/Dc-motor-characteristics-Formulas_de.PDF) [Russian](https://www.calculatoratoz.com/PDF/Nodes/8086/Dc-motor-characteristics-Formulas_ru.PDF) [Italian](https://www.calculatoratoz.com/PDF/Nodes/8086/Dc-motor-characteristics-Formulas_it.PDF) [Portuguese](https://www.calculatoratoz.com/PDF/Nodes/8086/Dc-motor-characteristics-Formulas_pt.PDF) [Polish](https://www.calculatoratoz.com/PDF/Nodes/8086/Dc-motor-characteristics-Formulas_pl.PDF) [Dutch](https://www.calculatoratoz.com/PDF/Nodes/8086/Dc-motor-characteristics-Formulas_nl.PDF)

*7/18/2023 | 10:01:35 AM UTC [Bitte hinterlassen Sie hier Ihr Rückkoppelung...](https://docs.google.com/forms/d/e/1FAIpQLSf4b4wDgl-KBPJGChMJCxFlqrHvFdmw4Z8WHDP7MoWEdk8QOw/viewform?usp=pp_url&entry.1491156970=Eigenschaften%20des%20DC-Motors%20Formeln)*

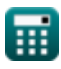